# **Panasonic**

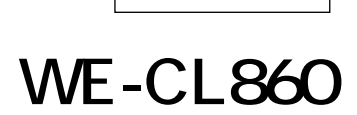

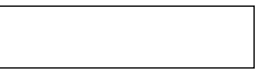

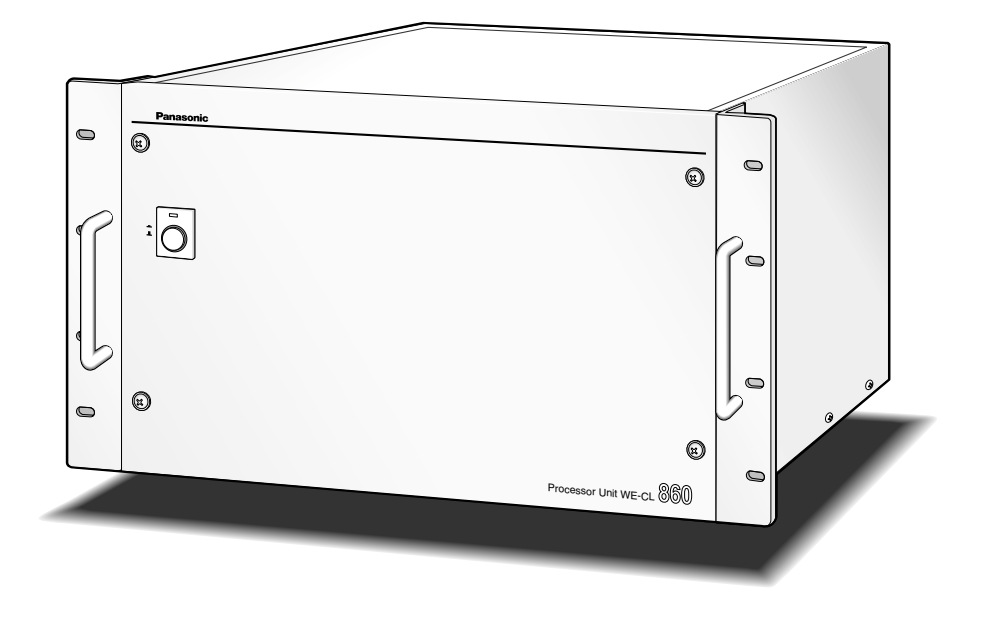

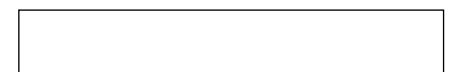

 $\bullet$ 

- ¡3WE-ZC861(別売品)を増設(最大10枚)することにより、スチューデントユニットWE-CB80(別売
- $1$  8
- ●<br>■ リンピーコードWE-ZC862

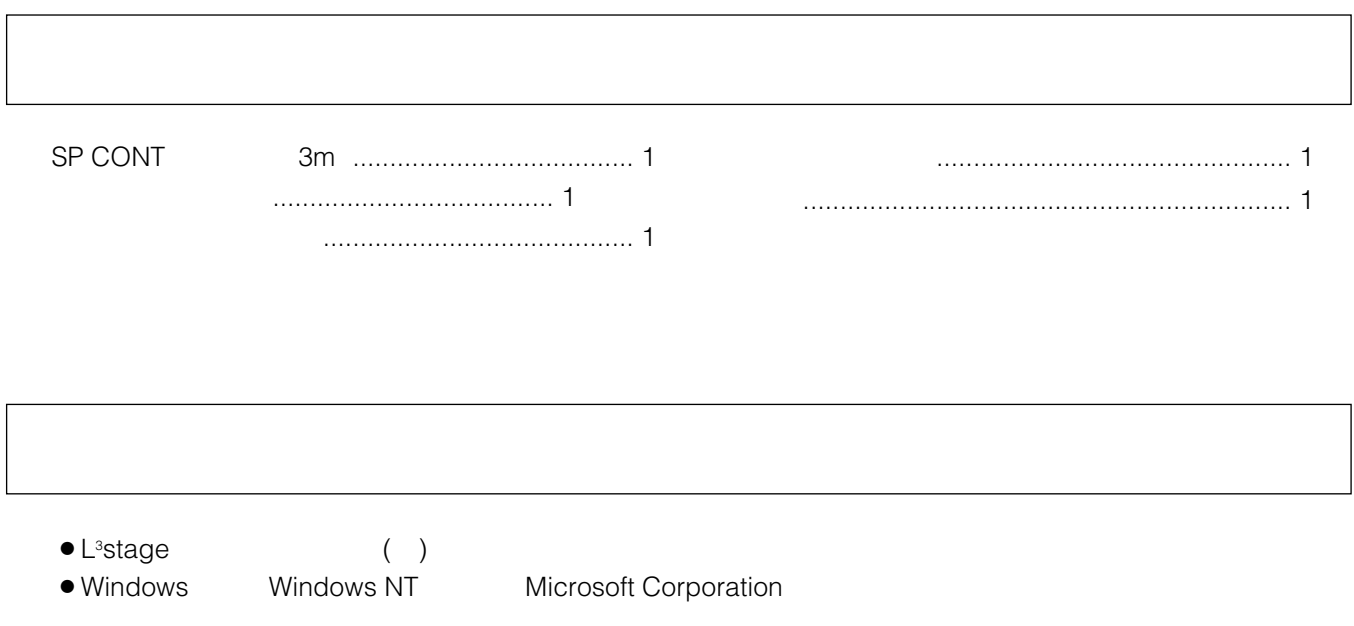

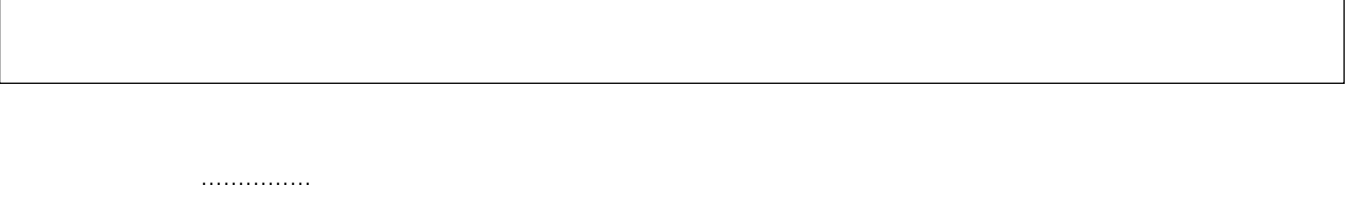

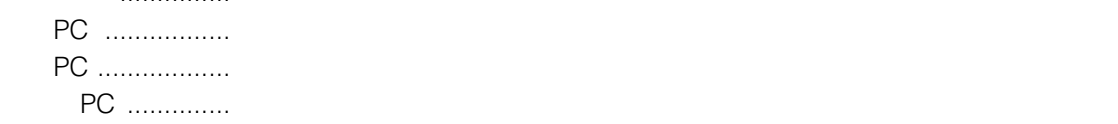

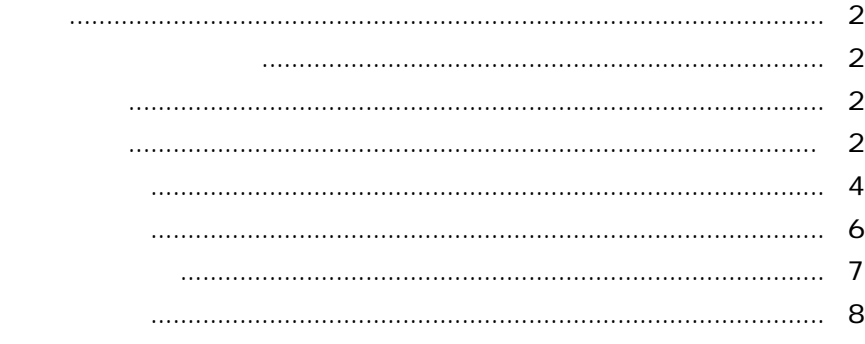

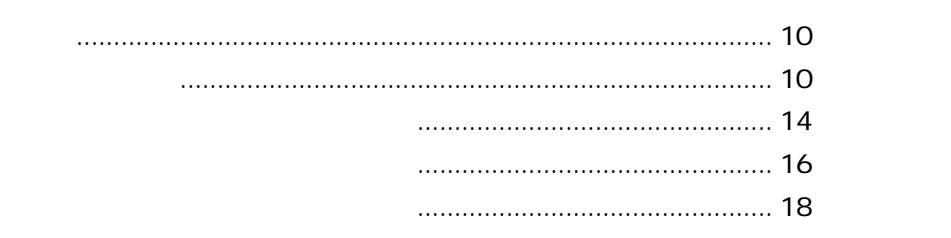

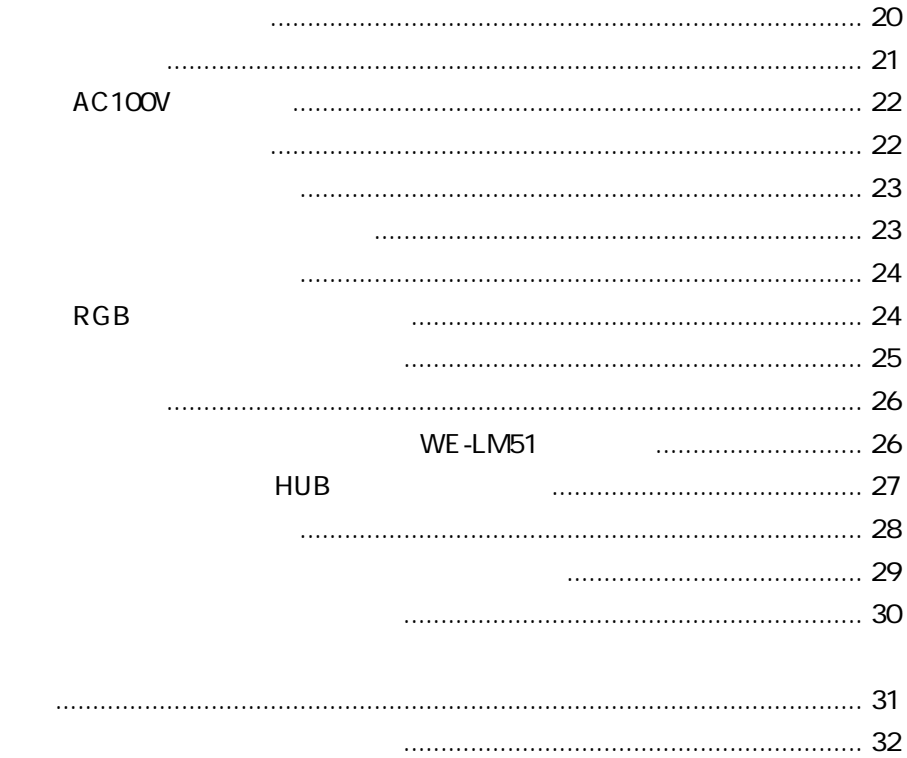

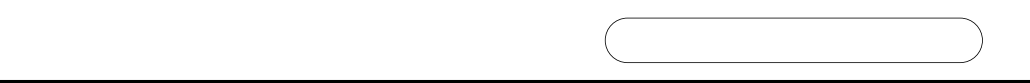

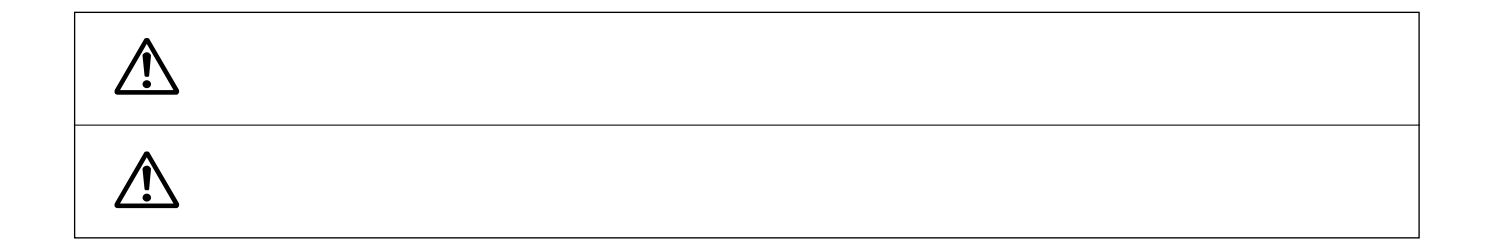

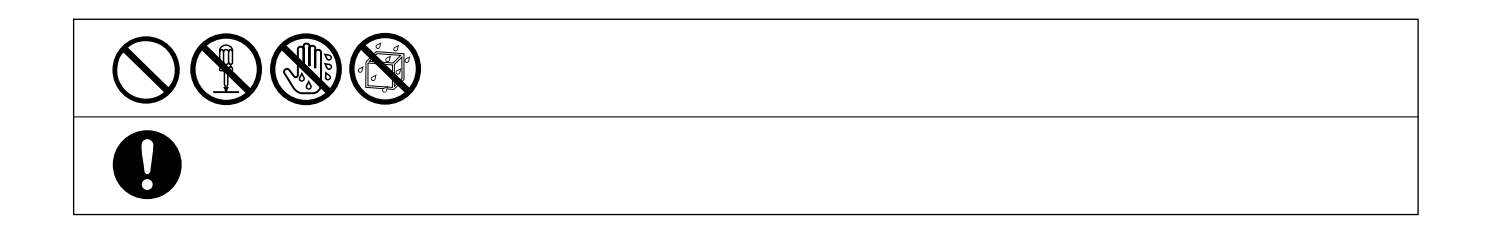

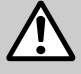

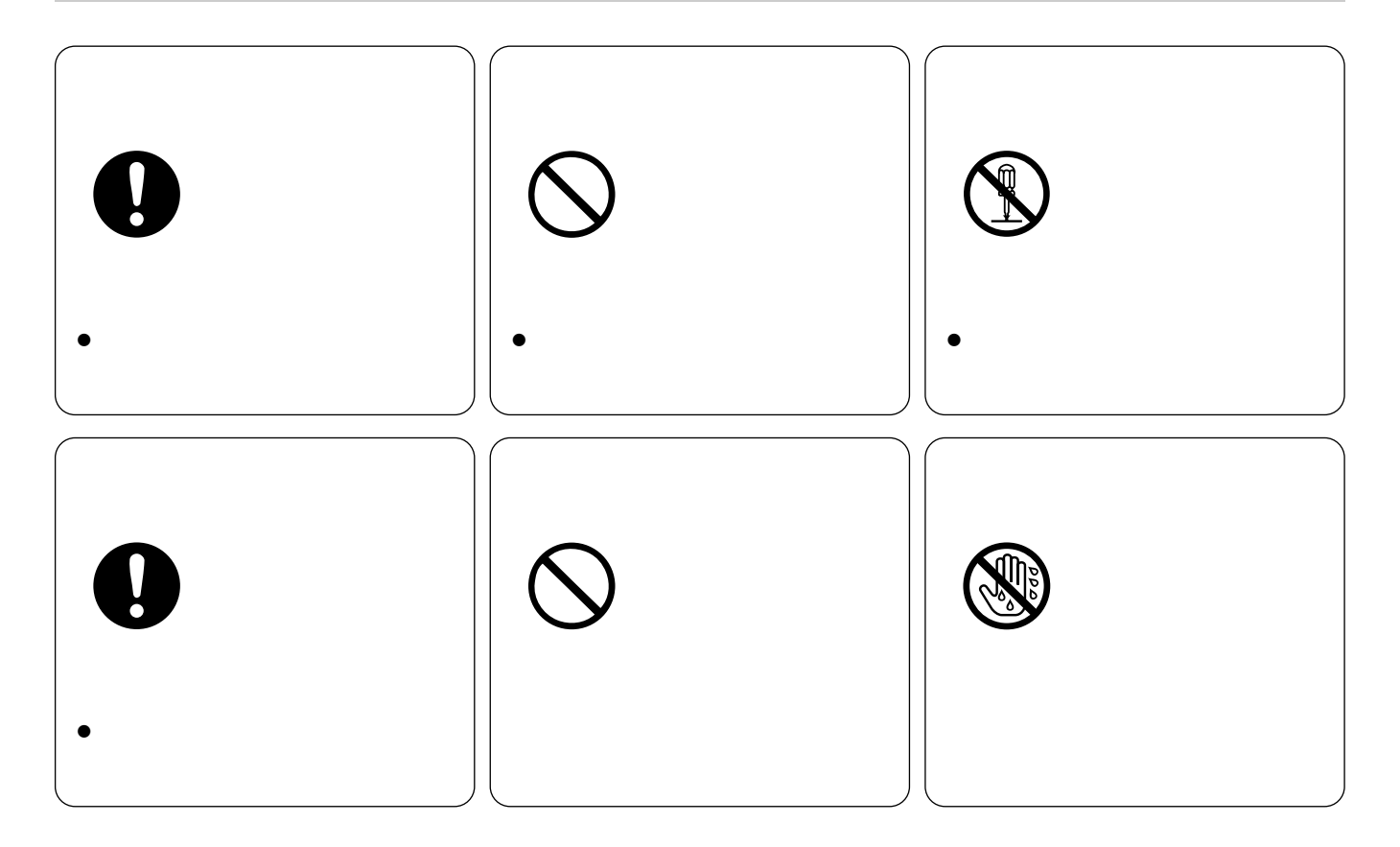

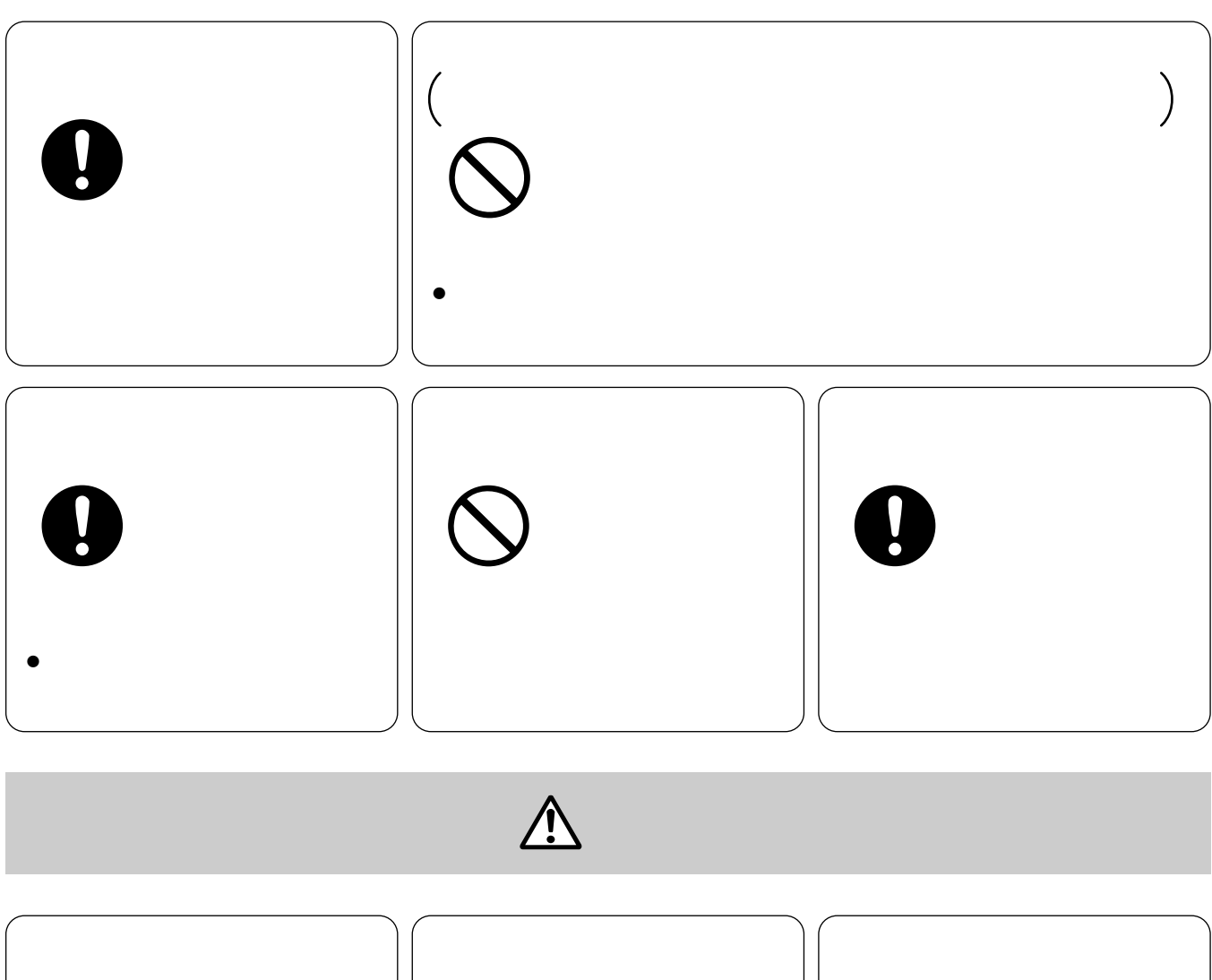

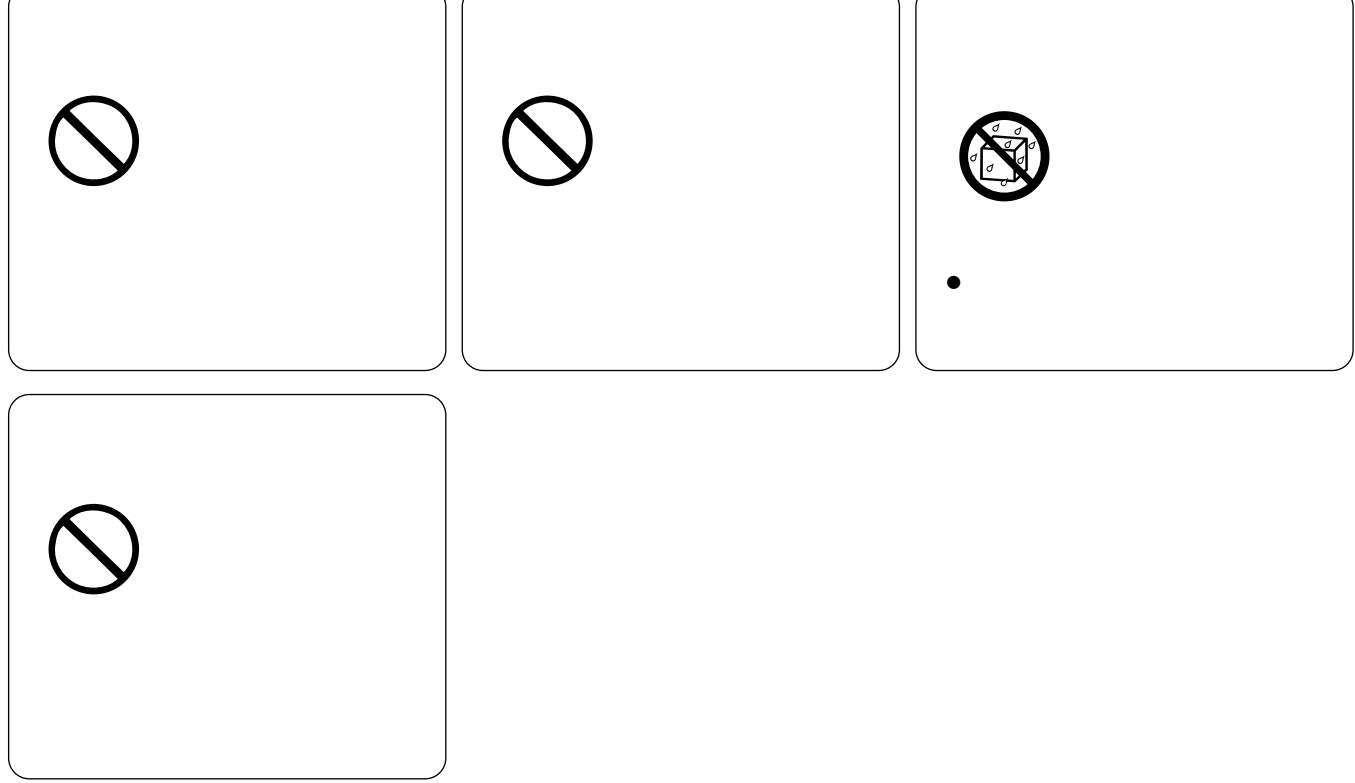

# **小**

**しかい**<br>- インターのお願い

WE-AS860

### AC100 V

 $\overline{\text{OFF}}$  and  $\overline{\text{OFF}}$ 

0℃~+45℃です。この温度範囲以外で使用すると、内部の部品に悪影響を与え、故障または

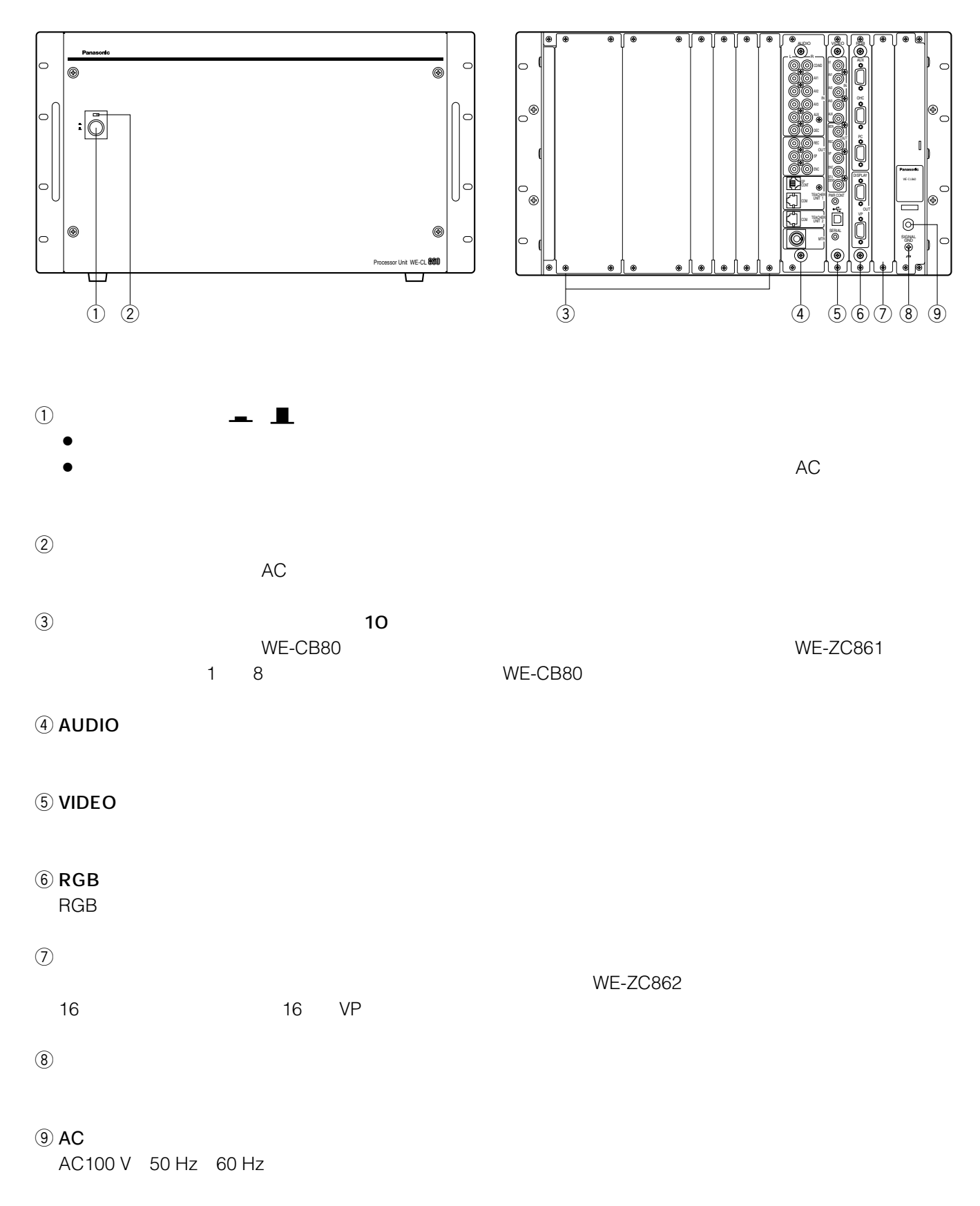

**インストの**<br>本部の名前として、その他には、

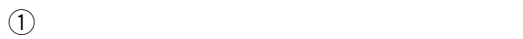

**マンストランストランストランストランストランスト** 

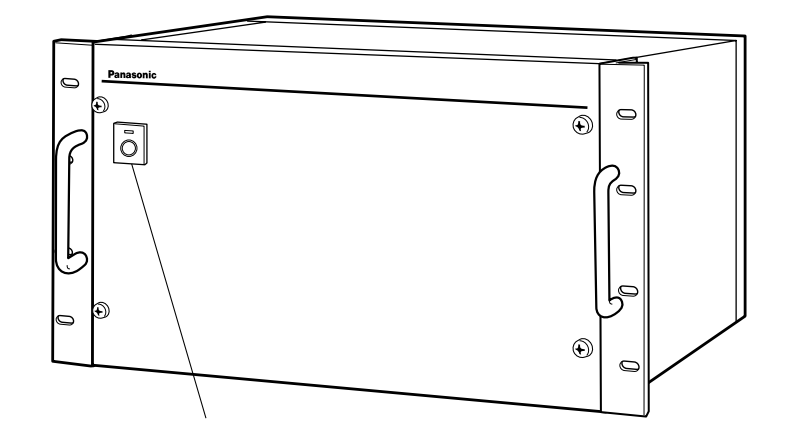

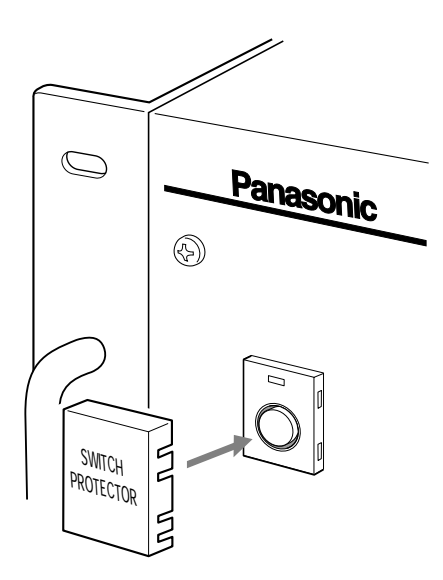

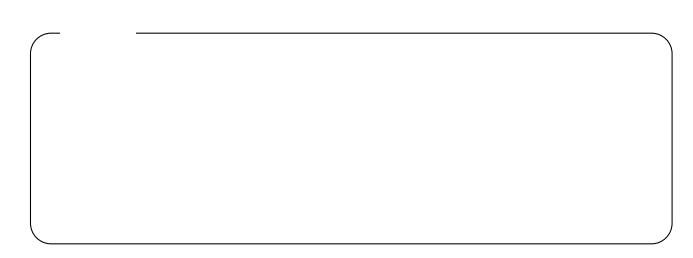

- $\bullet$
- $\bullet$
- $\bullet$

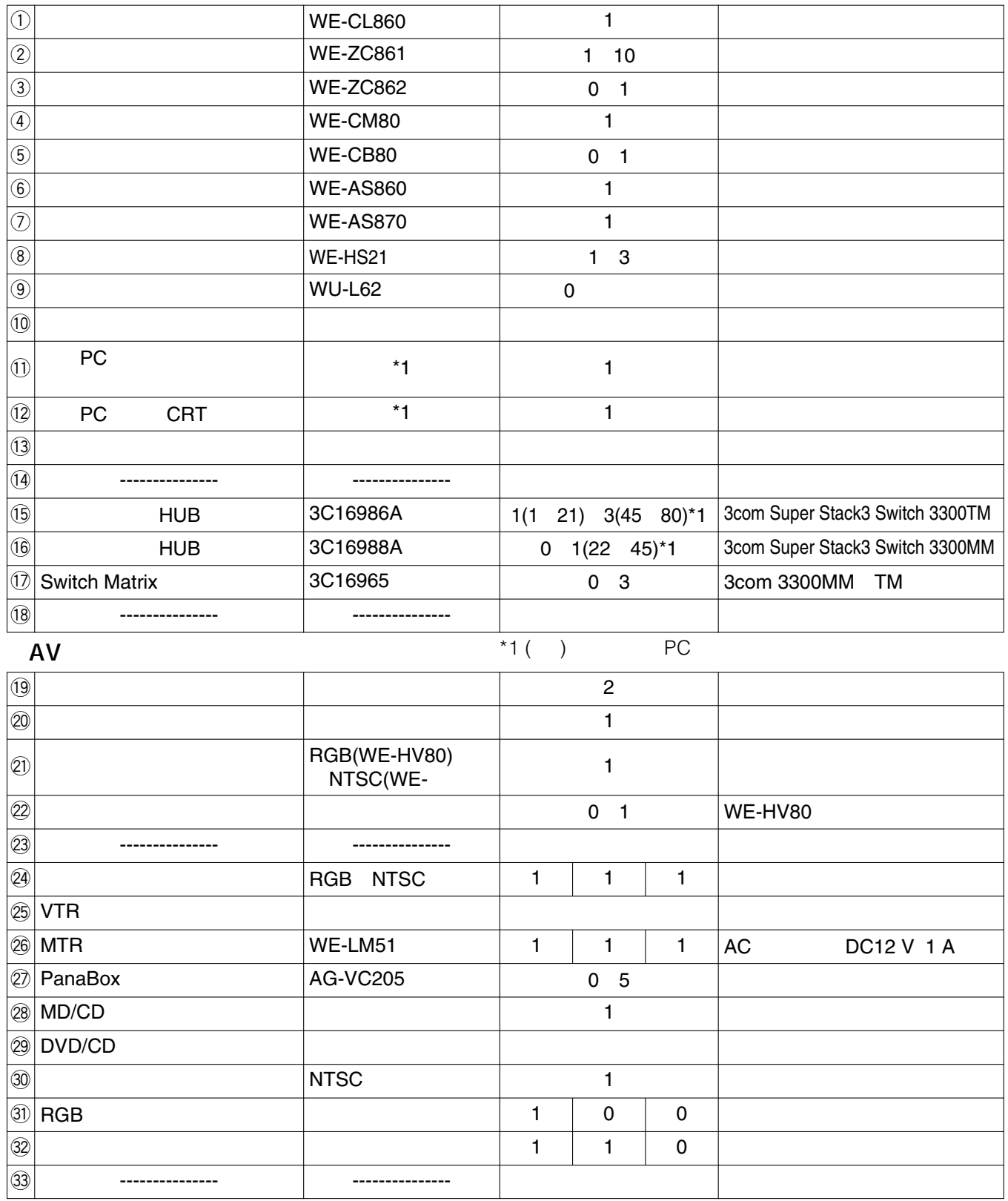

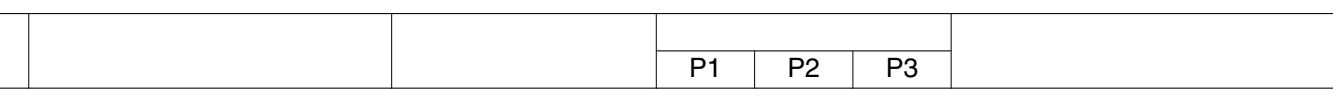

◆ <del>→</del> 14 → 19

**システム構成**

10

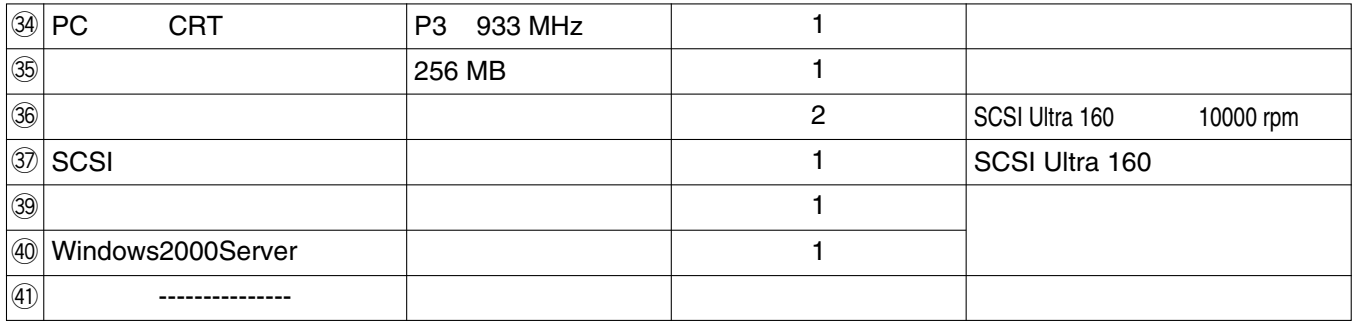

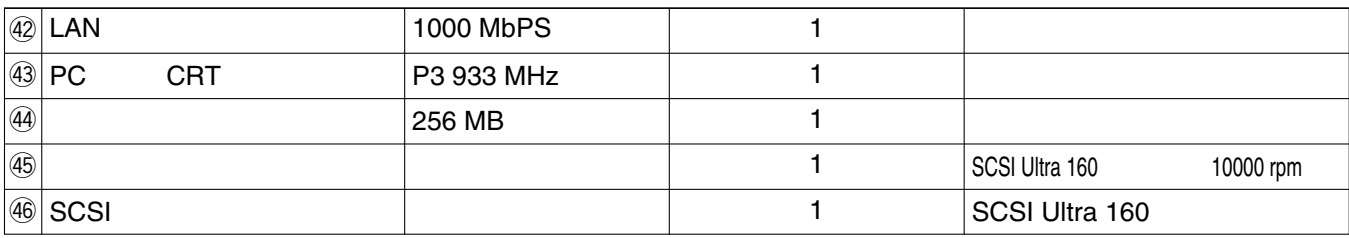

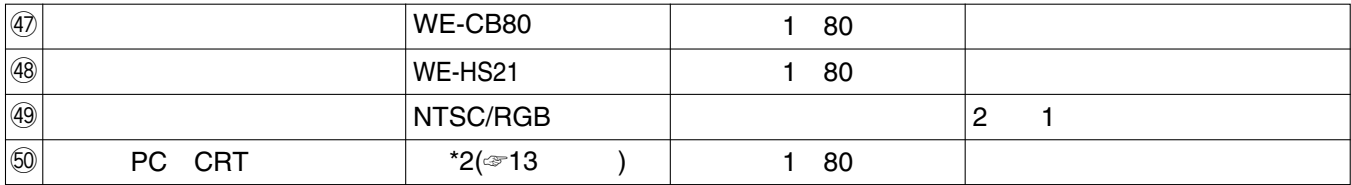

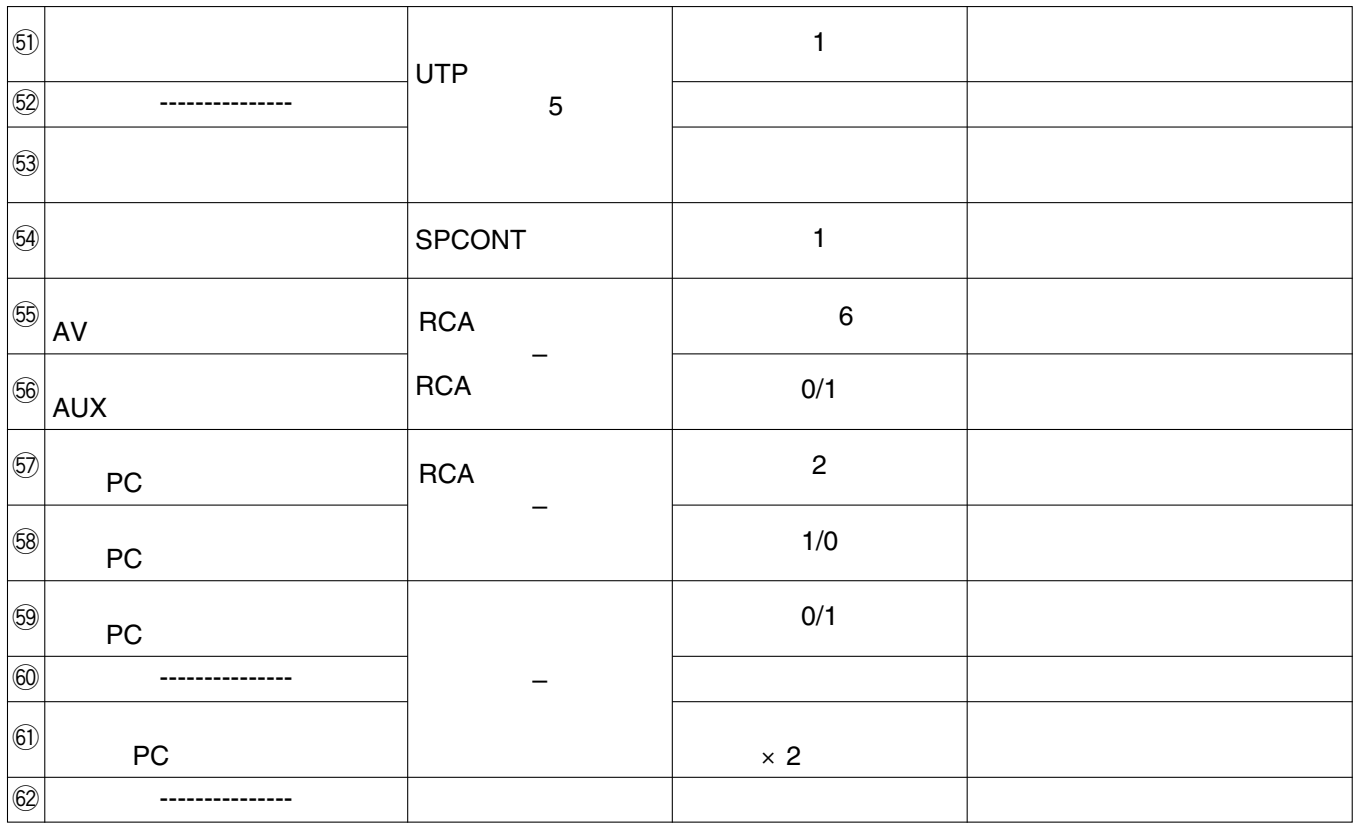

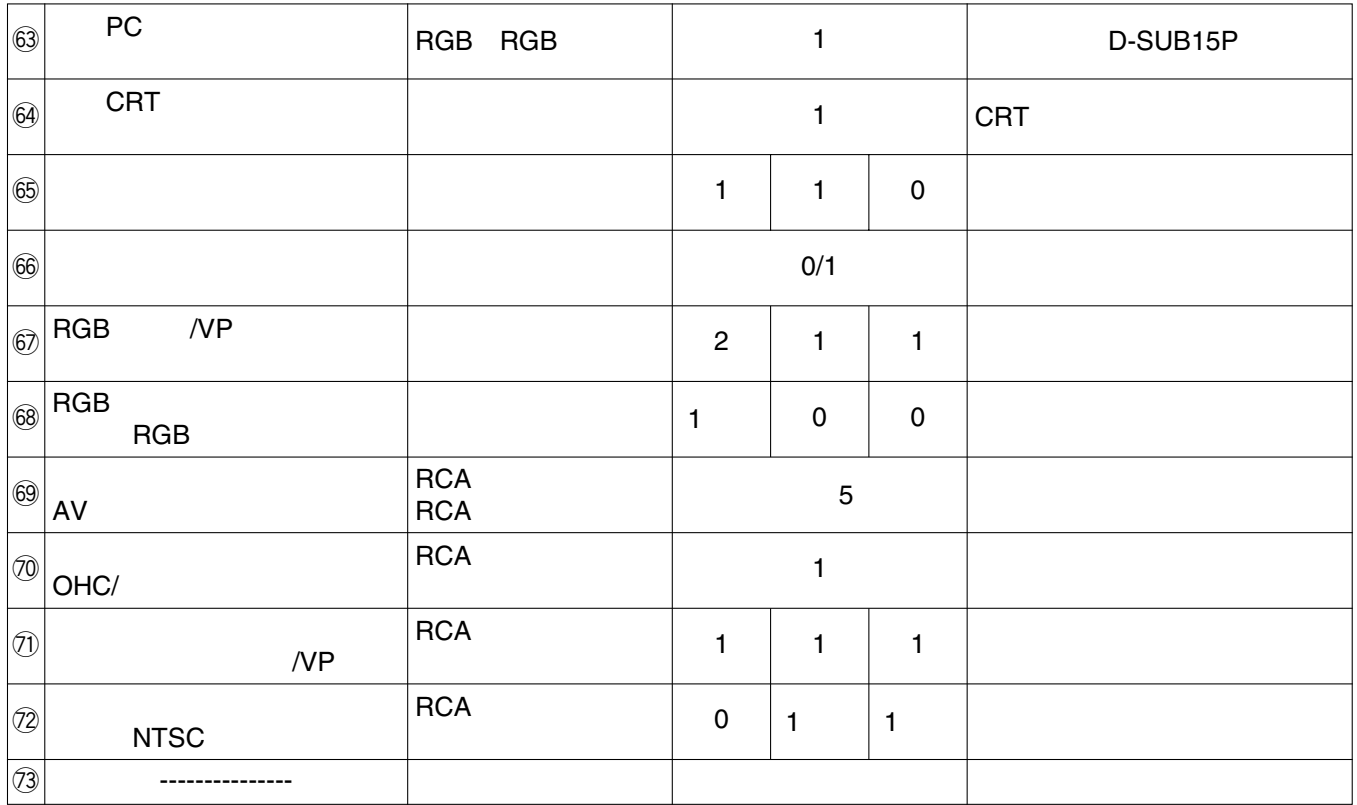

**システム構成**

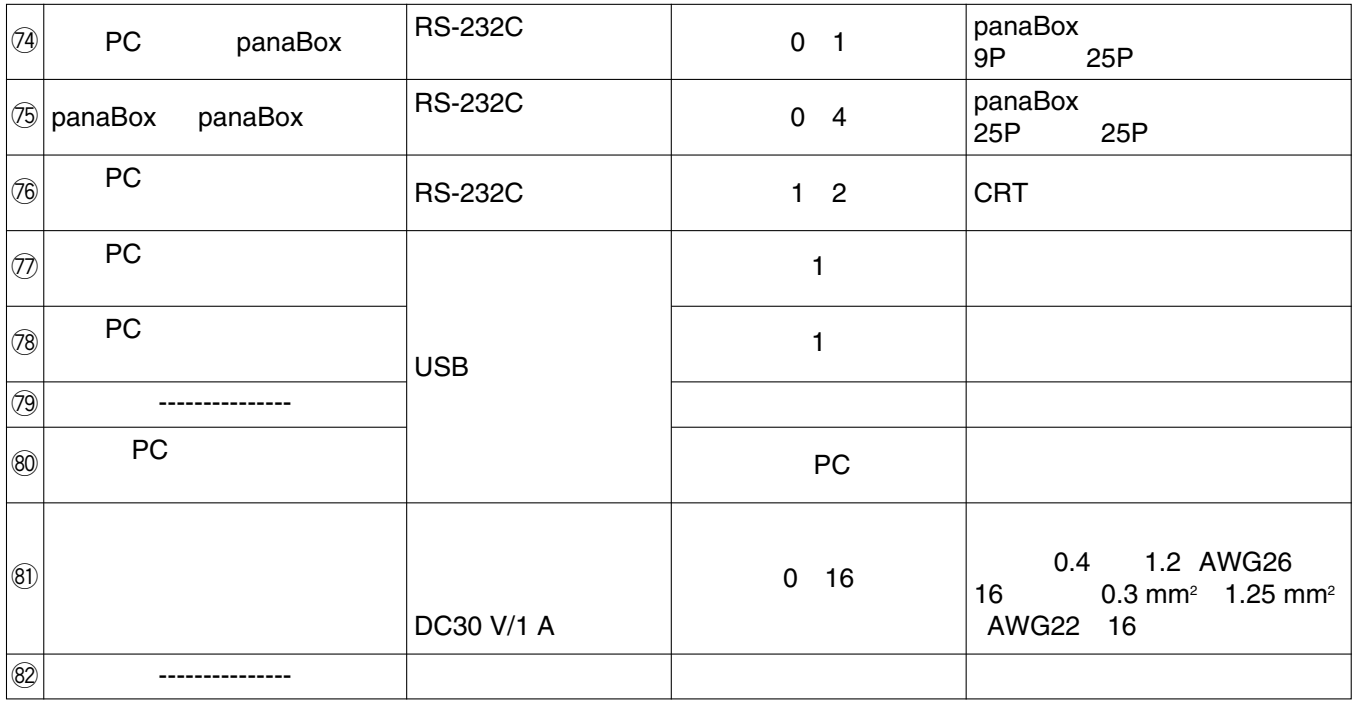

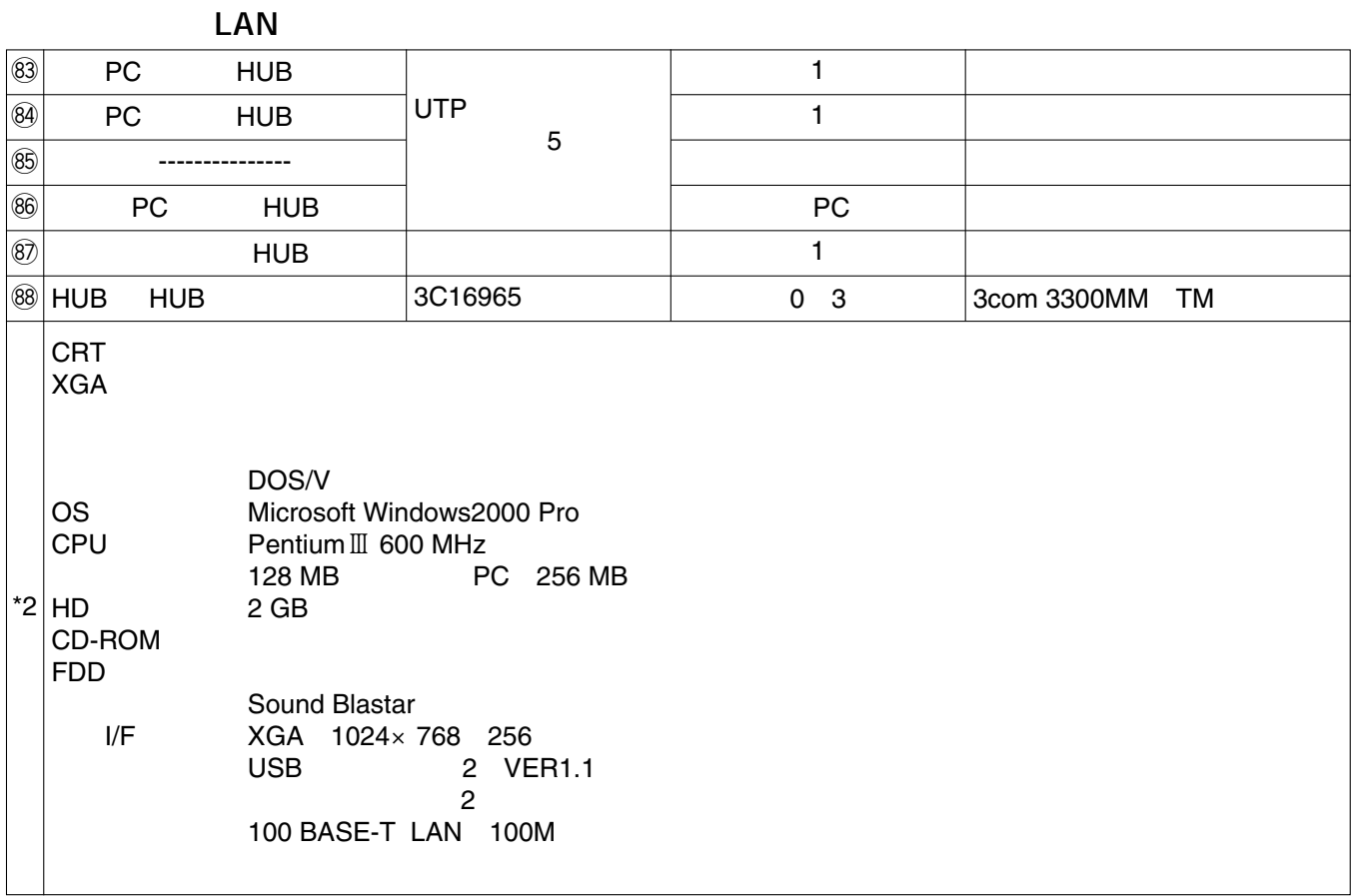

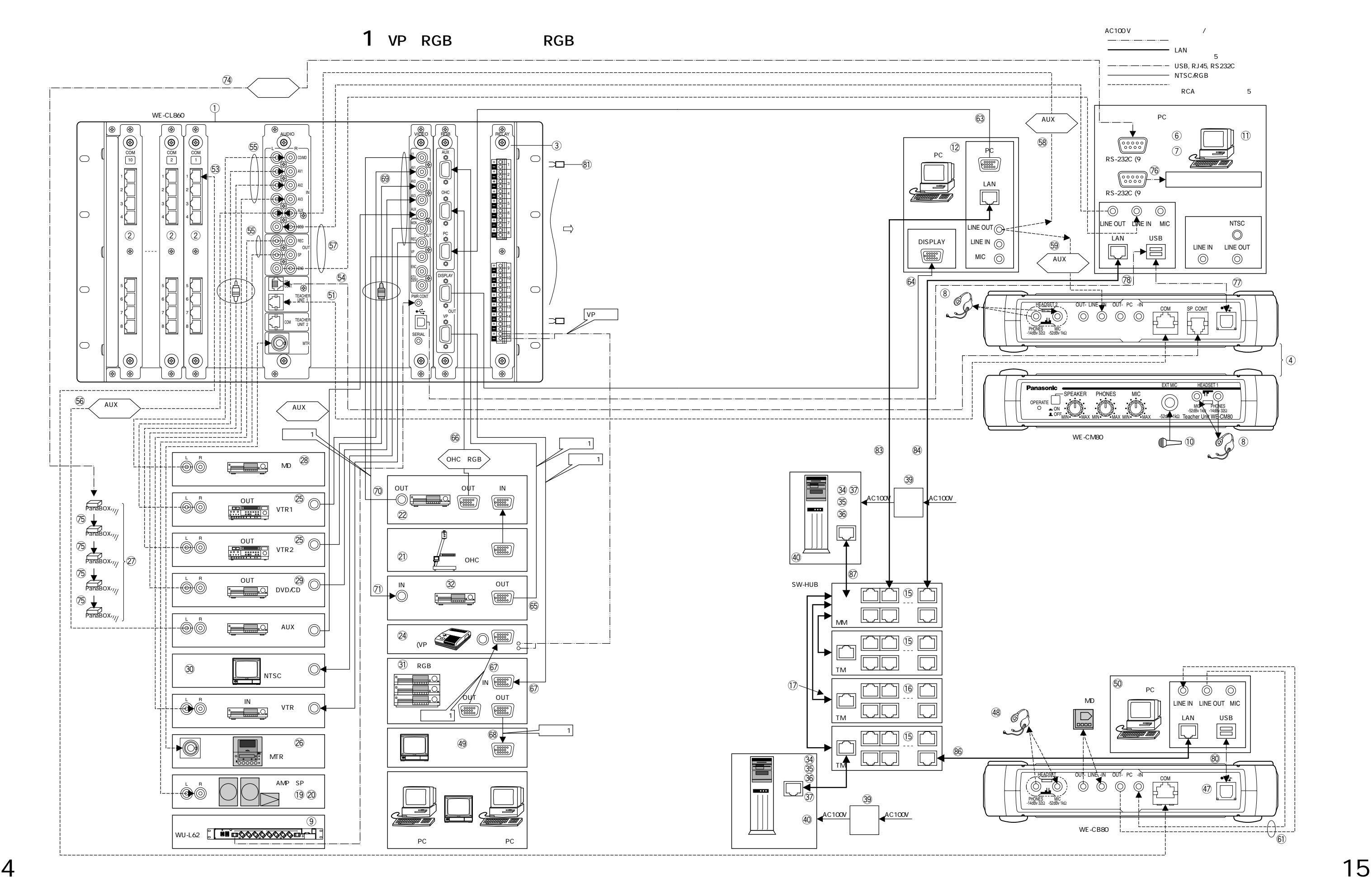

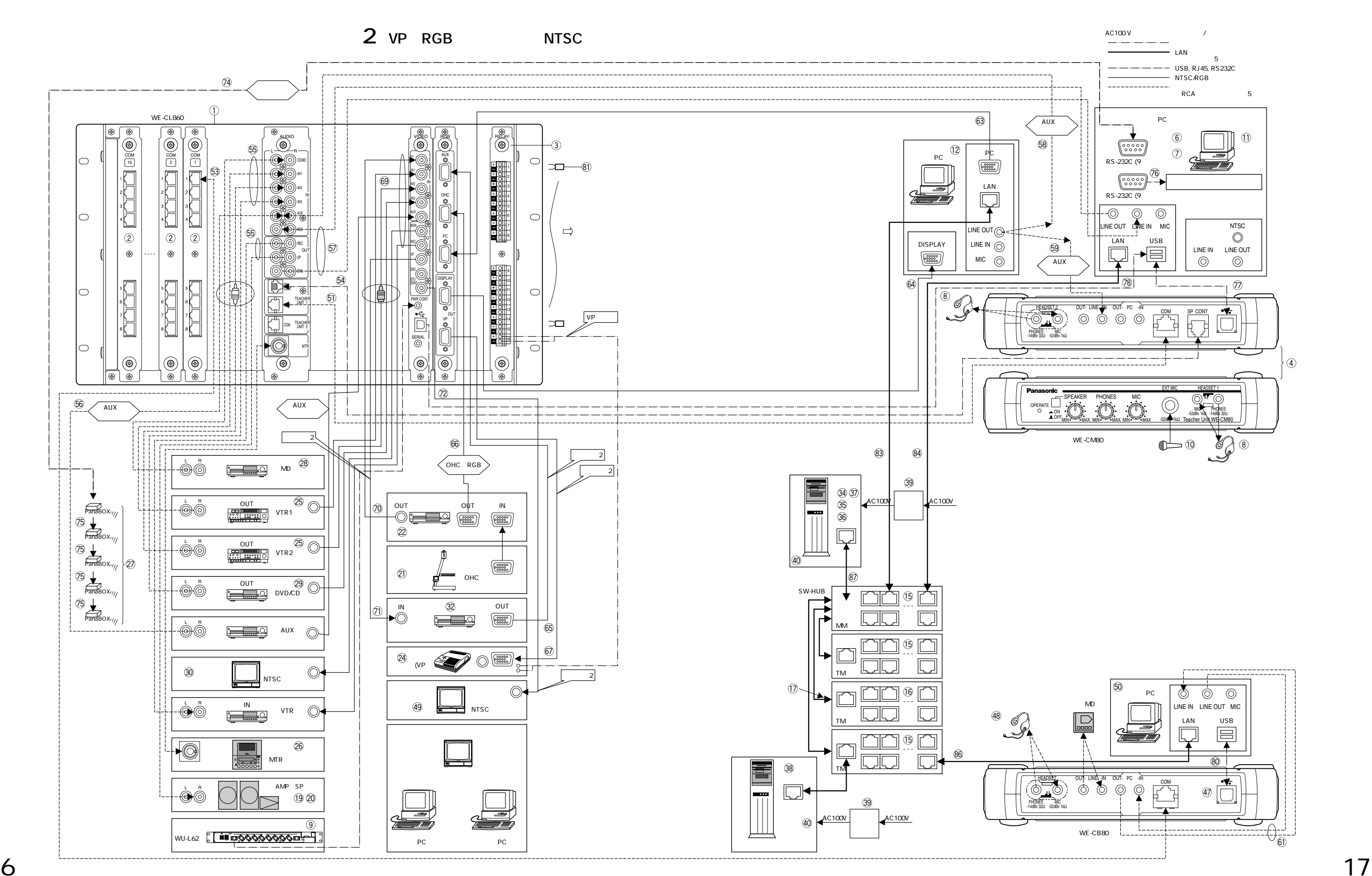

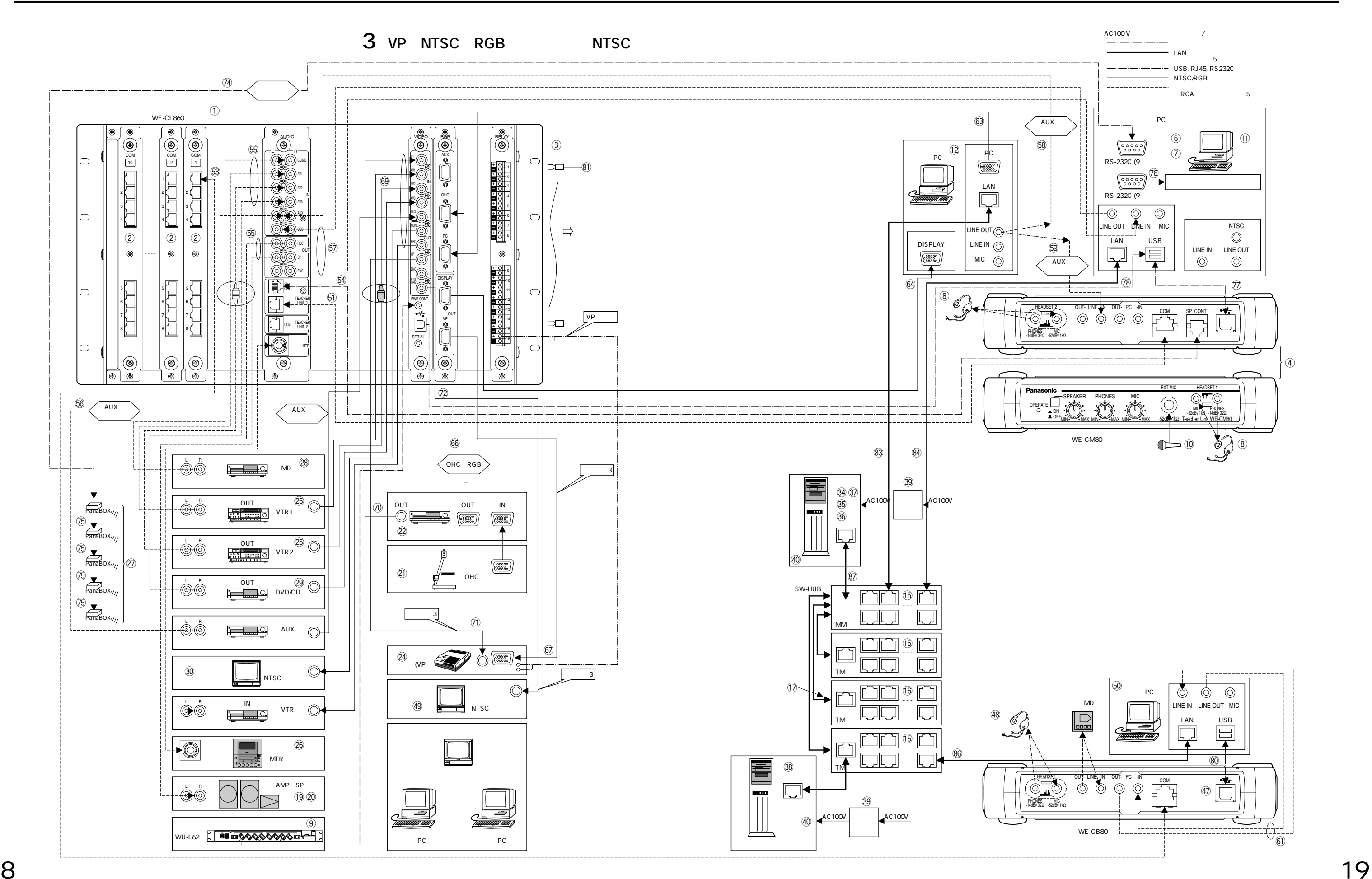

### $\bullet$

**について、この前に**<br>この前には、この前には、

- $\bullet$  and  $AC$  100 V
- $\bullet$
- $\bullet$
- $\bullet$
- $\bullet$
- $\bullet$

- $\bullet$
- $\bullet$  45  $1U$
- $\bullet$  $1$
- $2 \t 3.0 \text{ mm}$

### $\sqrt{W} = A S 860$

14 19

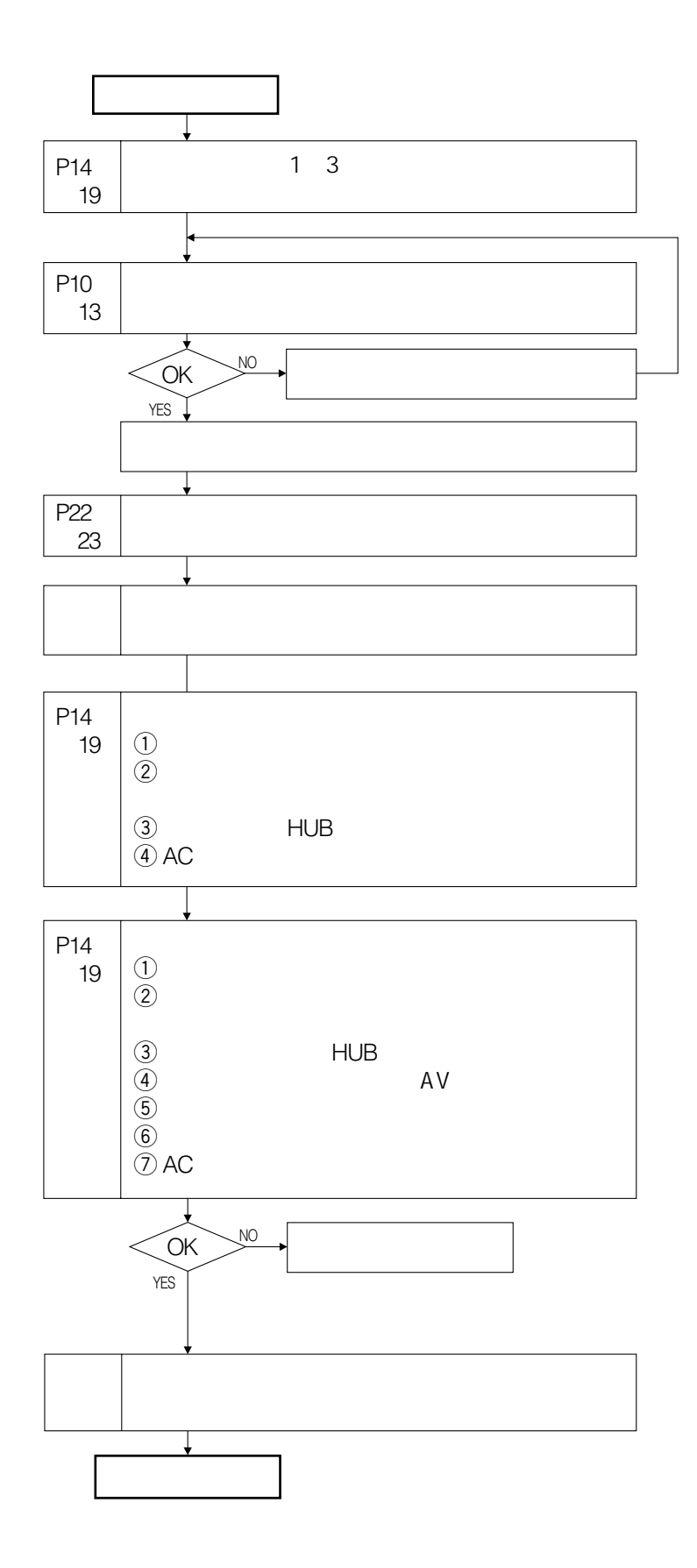

**設置工事手順**

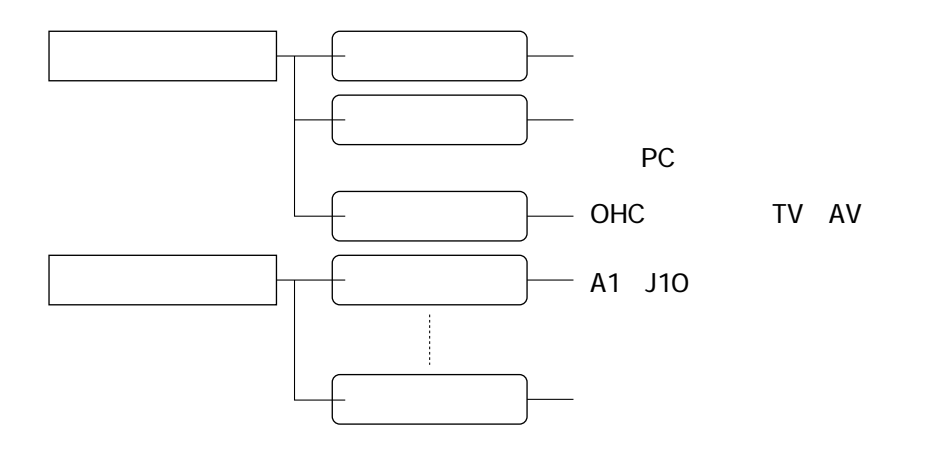

 $\mathsf{T}\mathsf{V}$ 

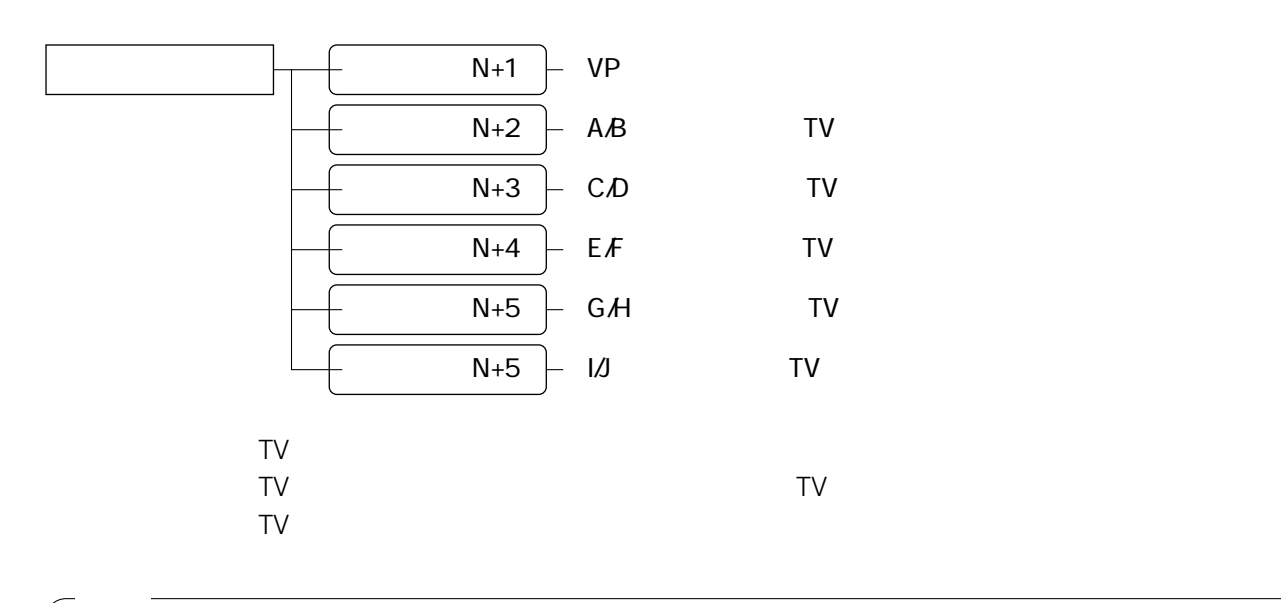

 $AC$ 

- $\bullet$
- $\bullet$
- $\bullet$
- $\bullet$  LAN $\phantom{\bullet}$

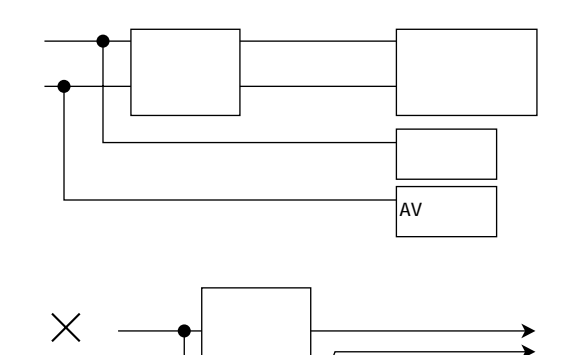

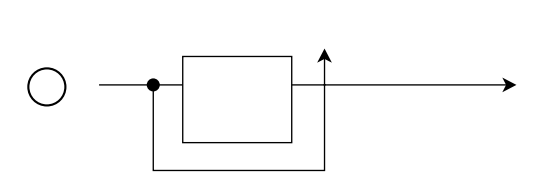

 $\text{WU-}\text{L}62$ 

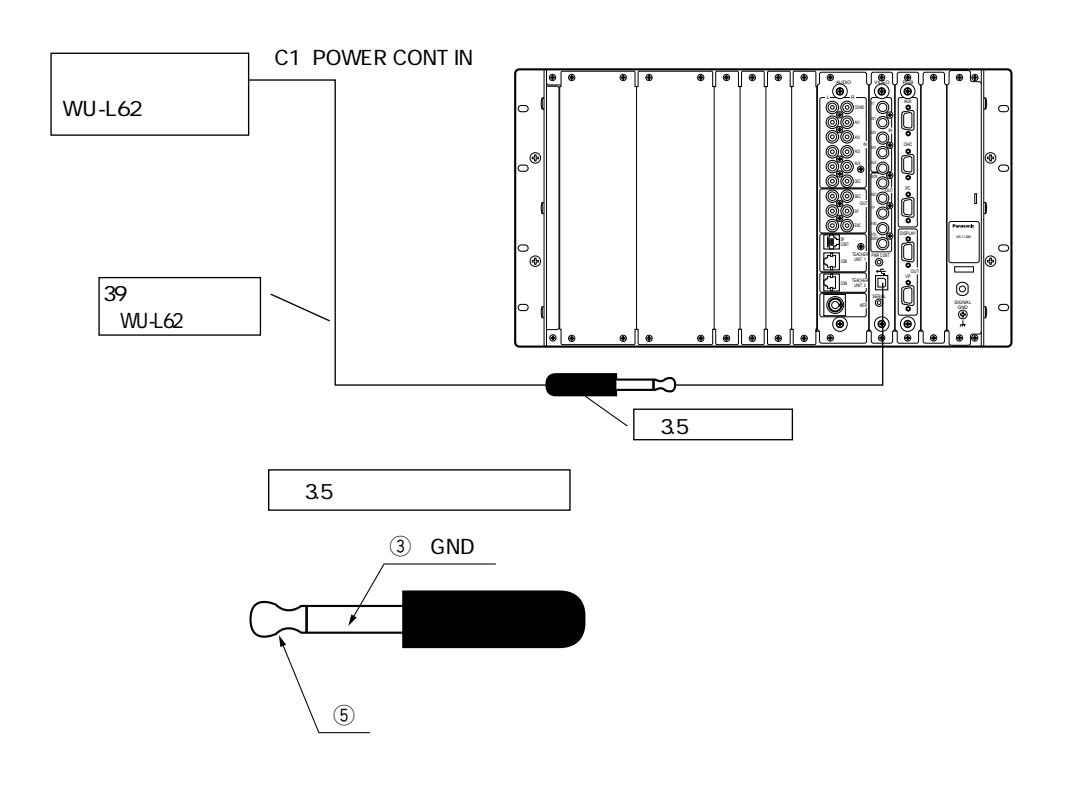

23

## **■RGBカードのスイッチ設定**

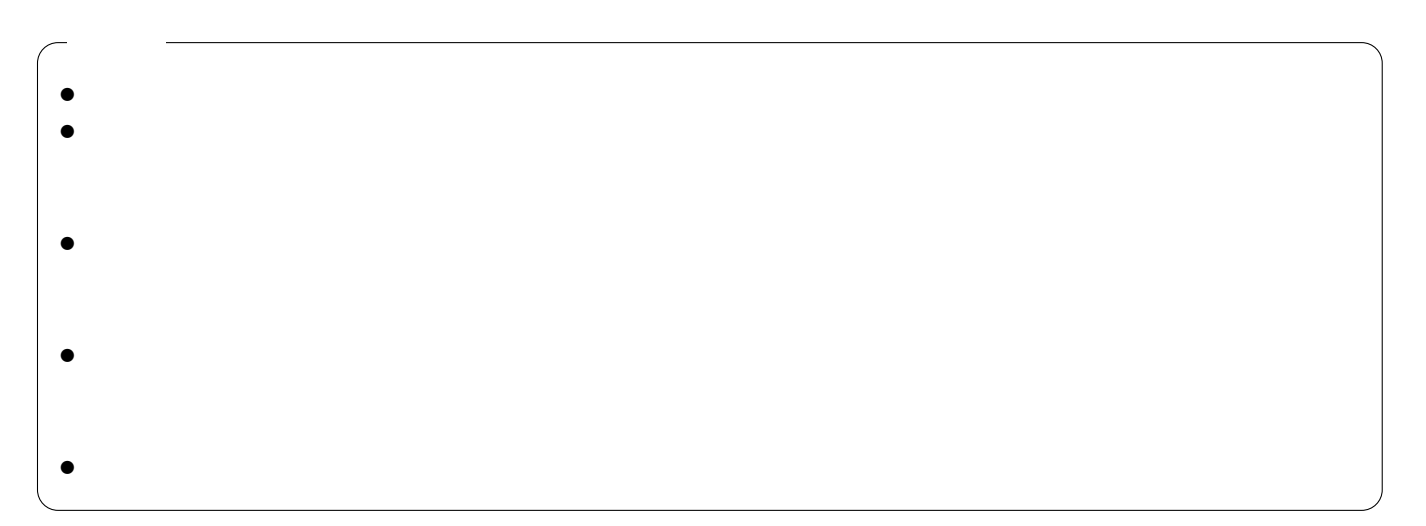

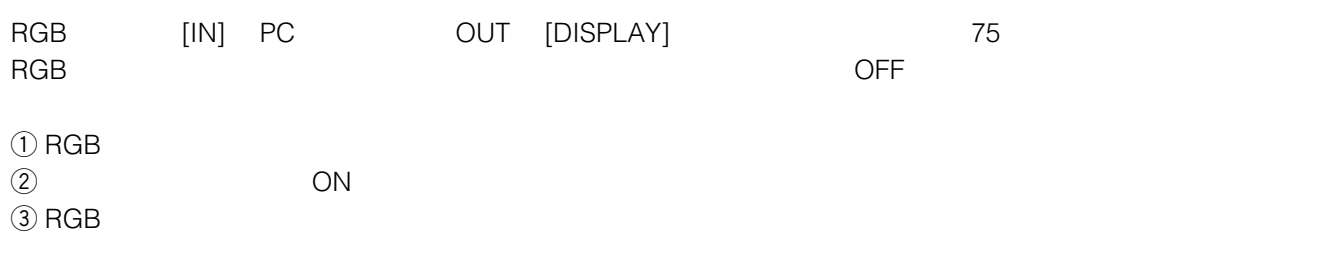

**カードの設定・組み込み**

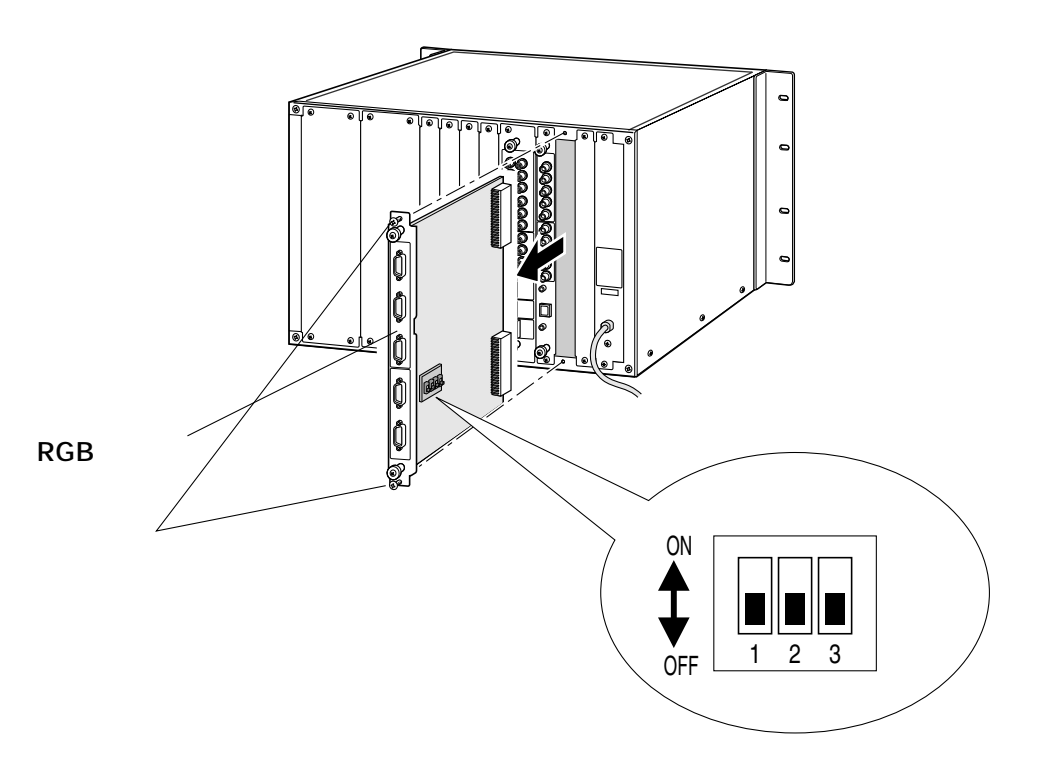

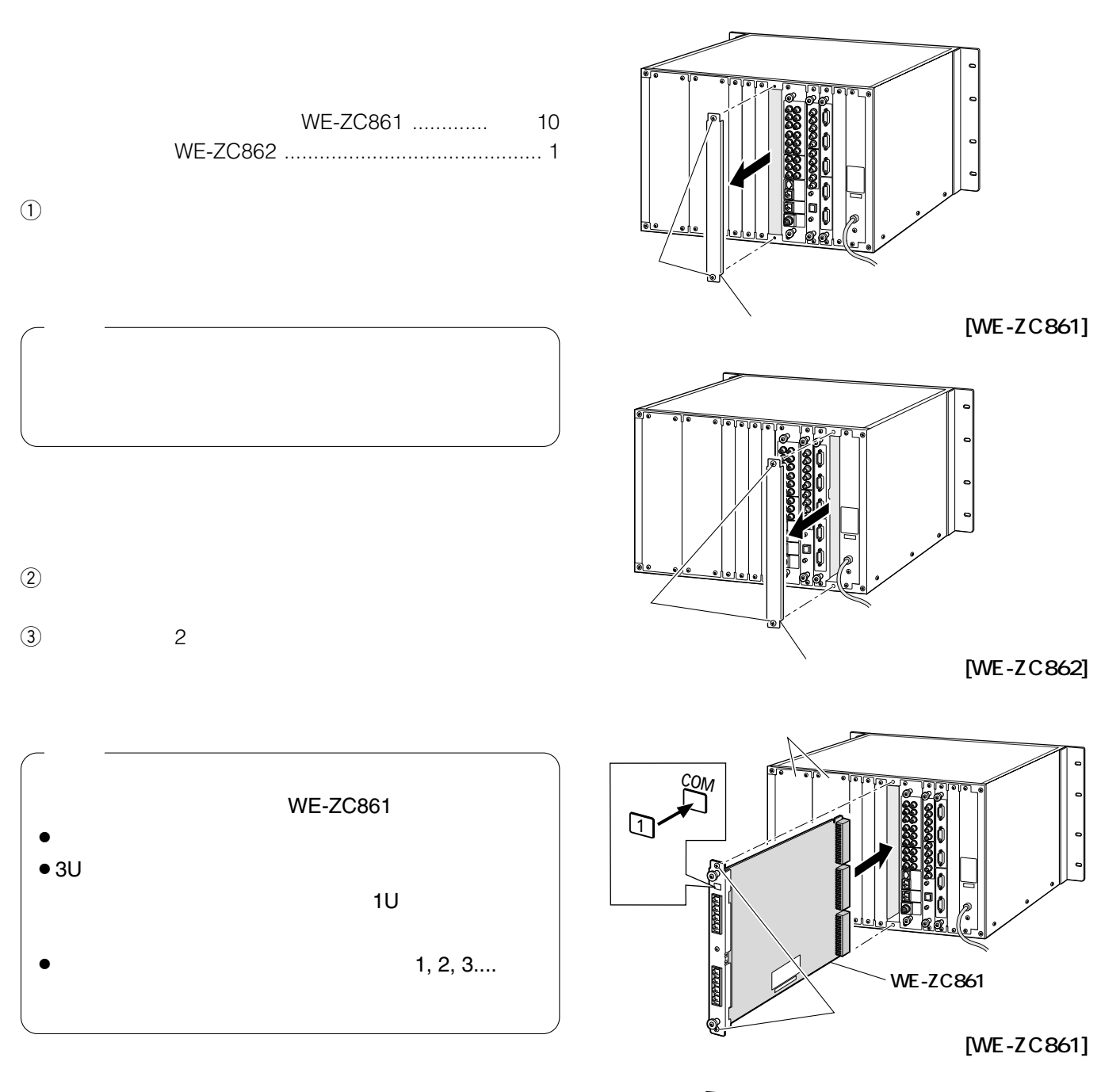

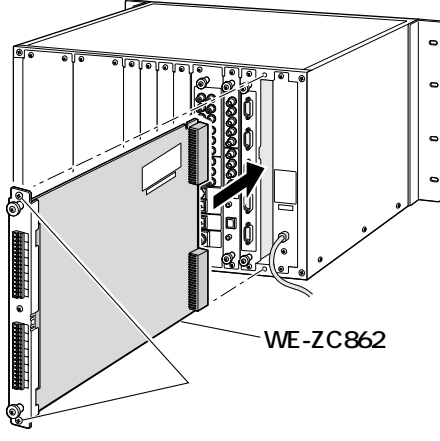

**[WE-ZC862]**

**WE-LM51** 

**接続のしかた**

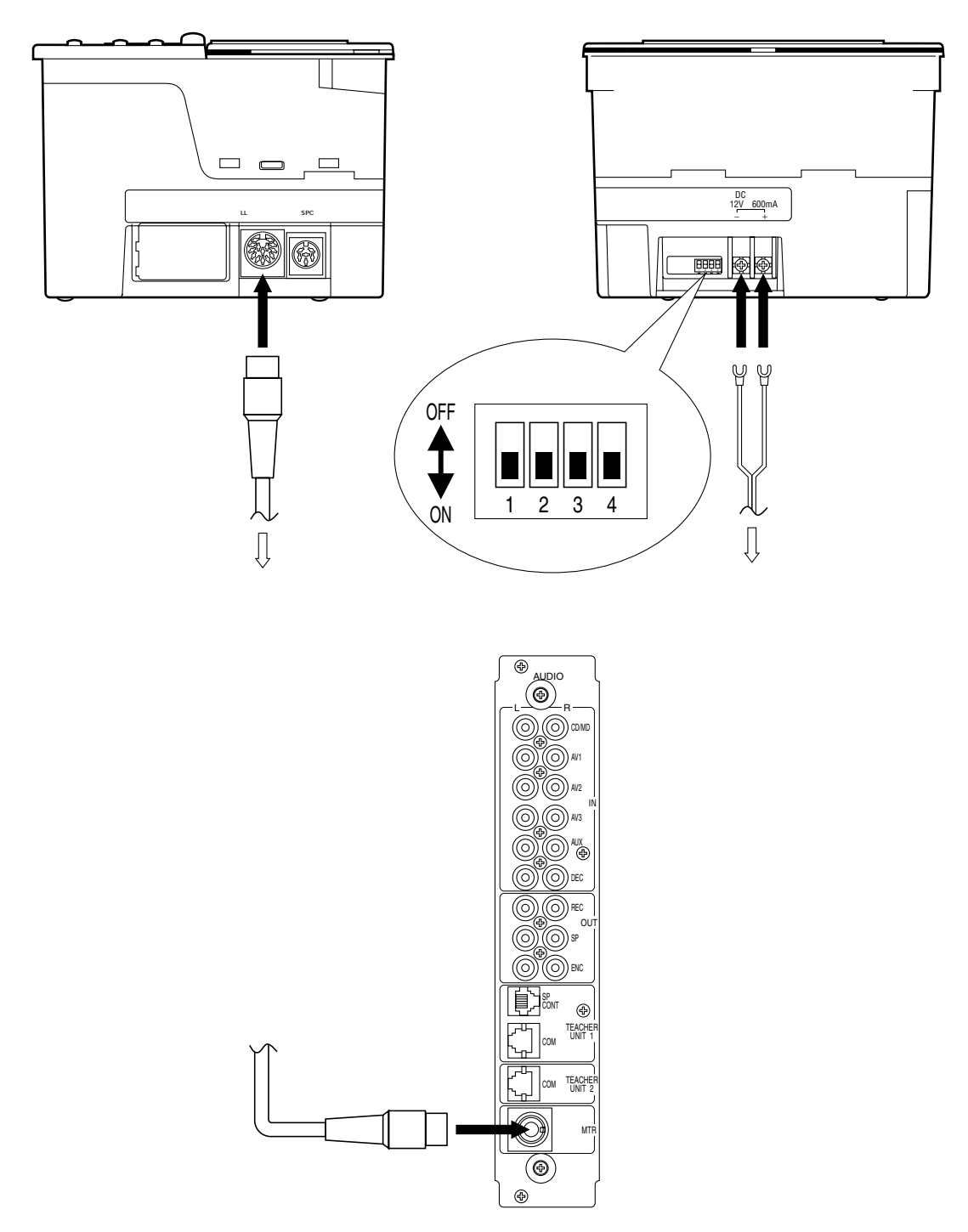

AUDIOカード

### HUB

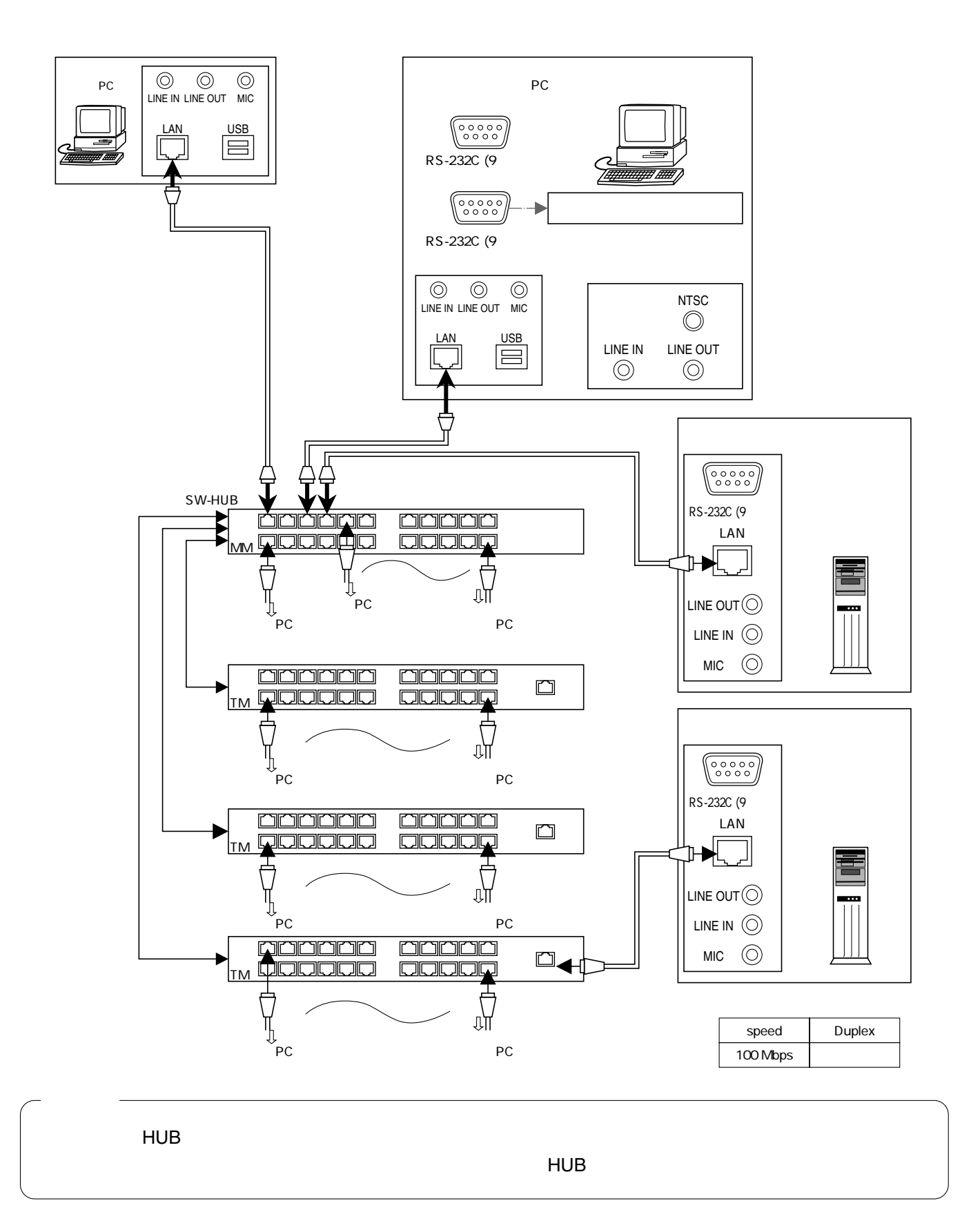

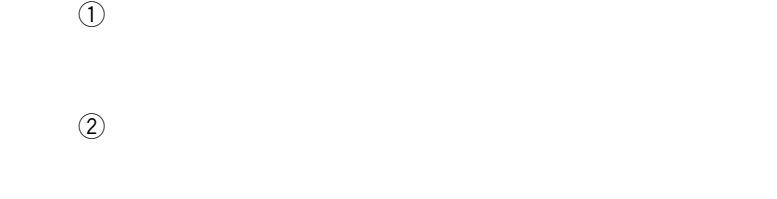

**ラックス (1) スページ・スページ (1) スページ・スページ (1) スページ・スページ (1) スページ・スページ (1) スページ・スページ (1) スページ** 

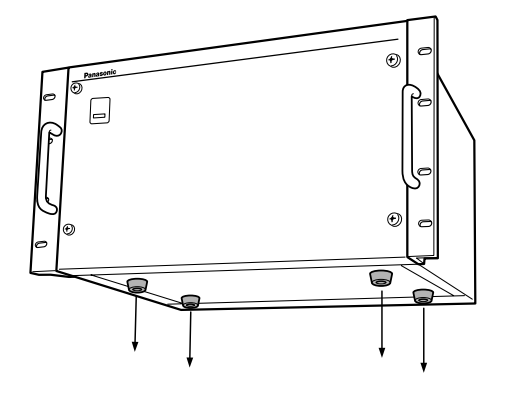

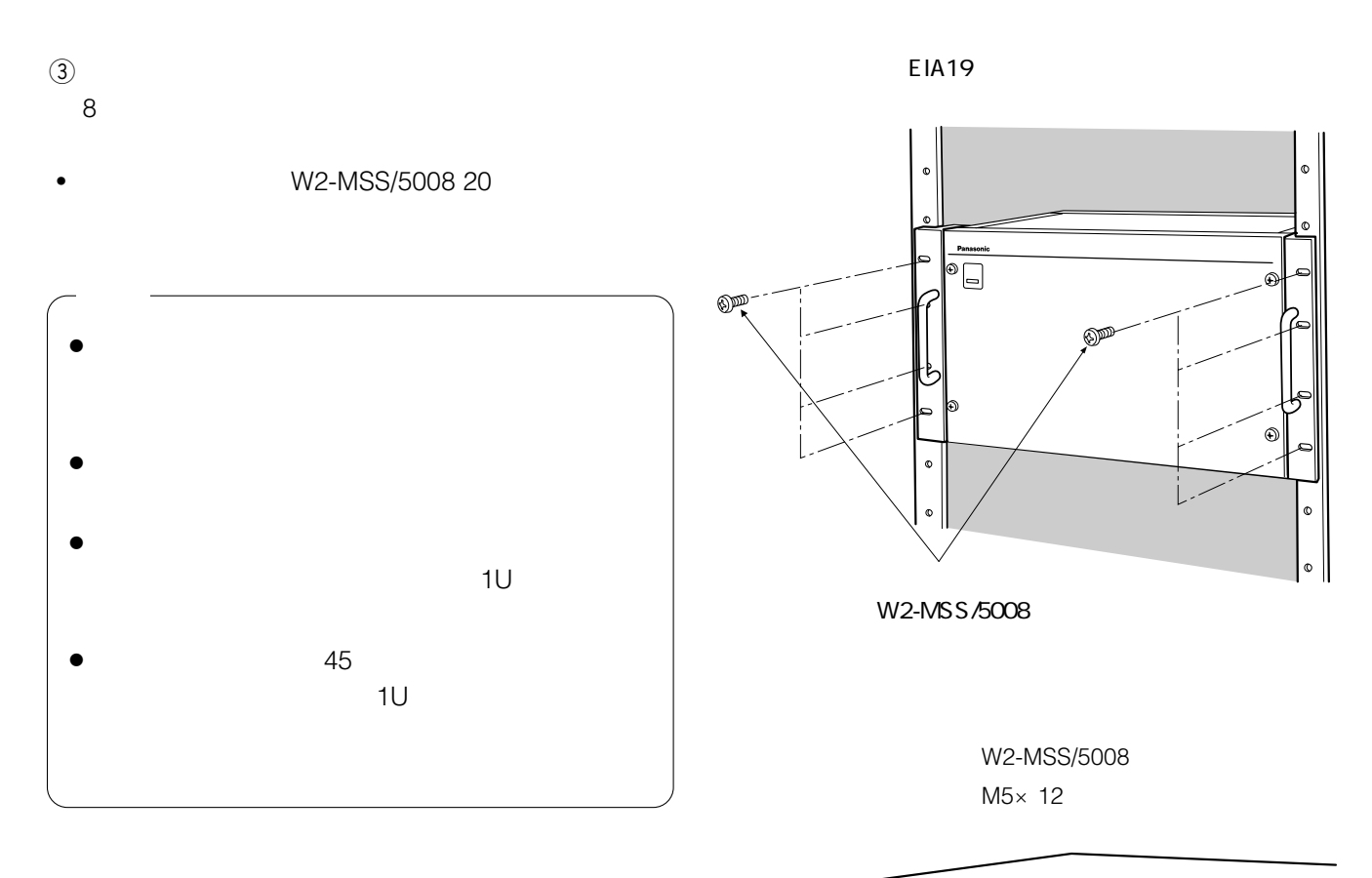

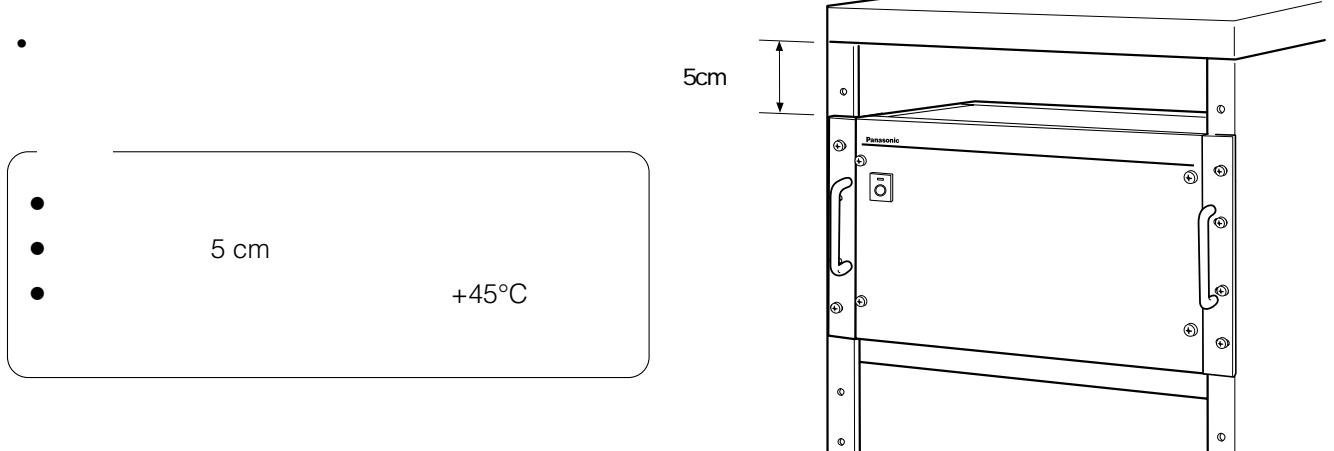

**ソフトウェアのインストール/設定/動作確認**

 $\frac{10}{3}$ 

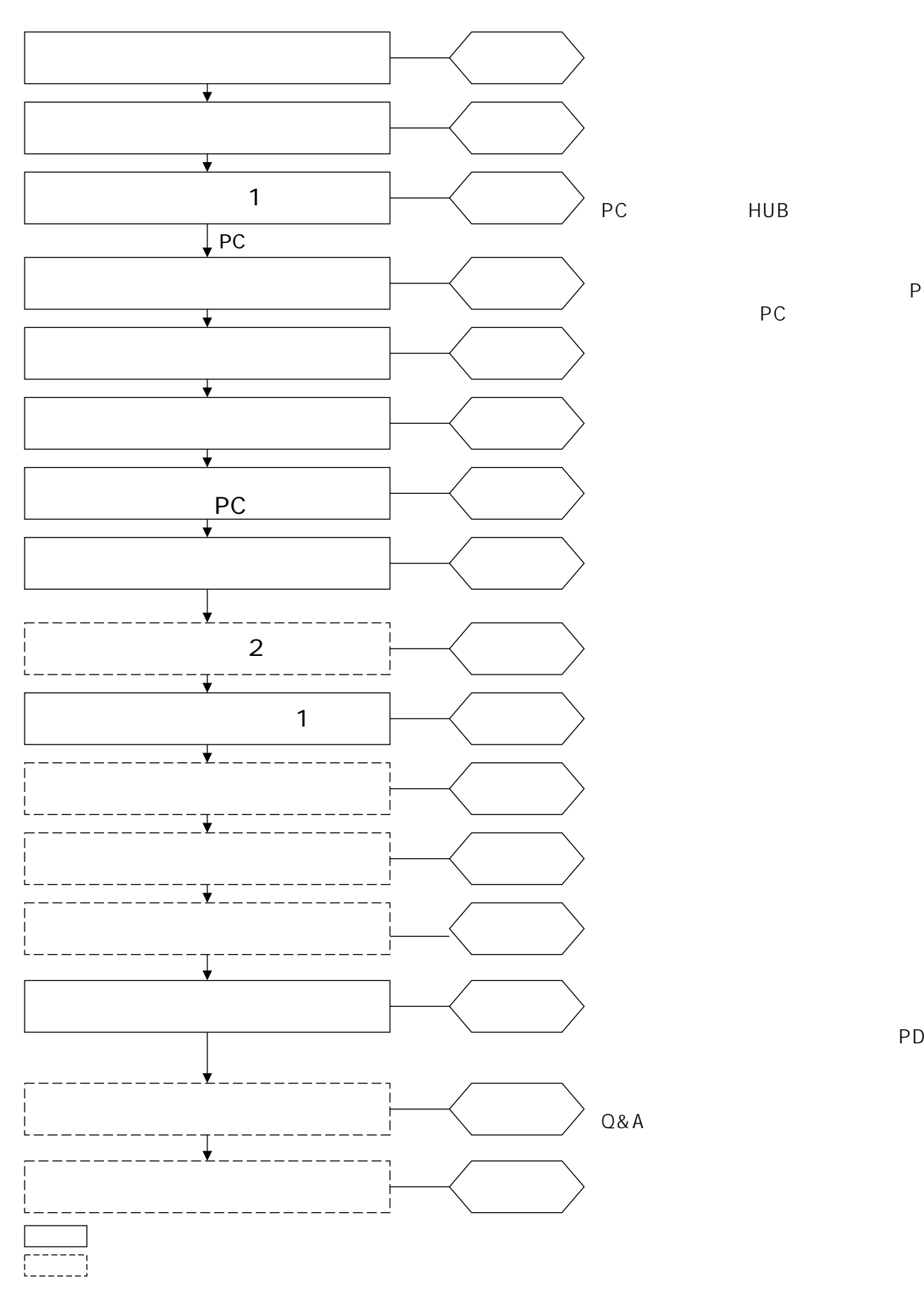

**設置~運用・メンテナンスの手順**

PC PC

PDF

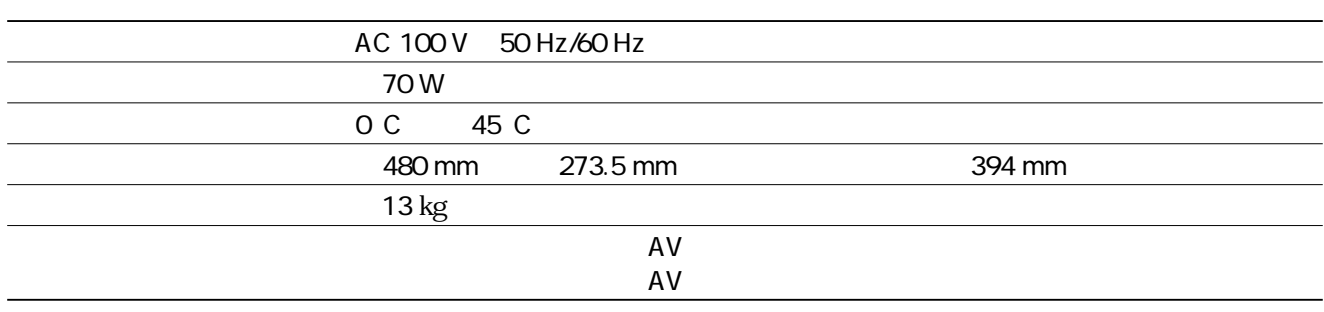

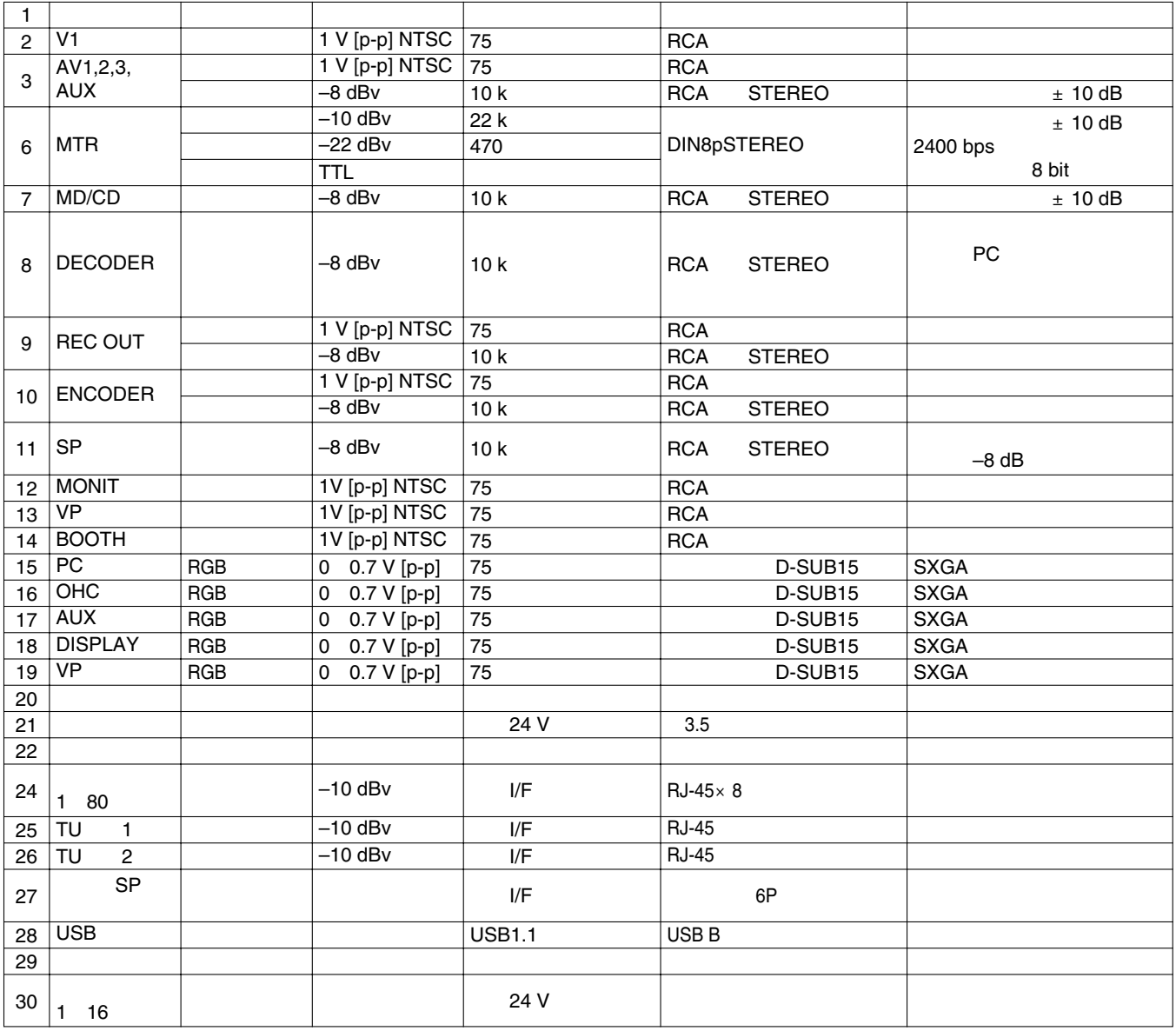

**text** 

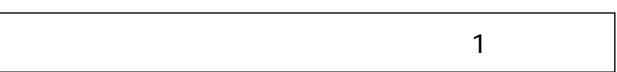

 $\overline{7}$ 

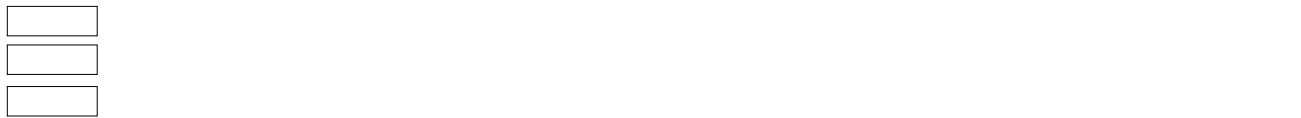

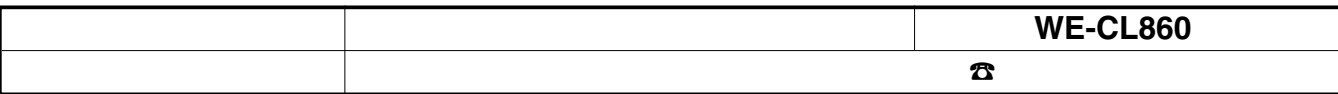

**保証とアフターサービス (よくお読みください)**

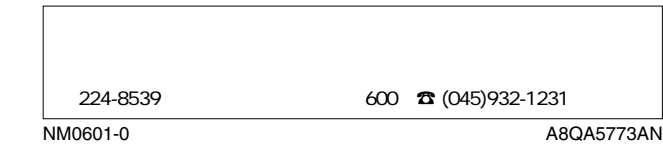